## Library research

Contact: Melanee Vicedo, vicedo@usc.edu

USC Libraries' Website: <a href="http://www.usc.edu/libraries/">http://www.usc.edu/libraries/</a>

**QUICK SEARCH:** Allows you to search the majority of the USC Libraries' print and digital collections all at the same time when **Everything** is selected (as it is below). You can also limit your search to only books or only articles by selecting those options above the search box:

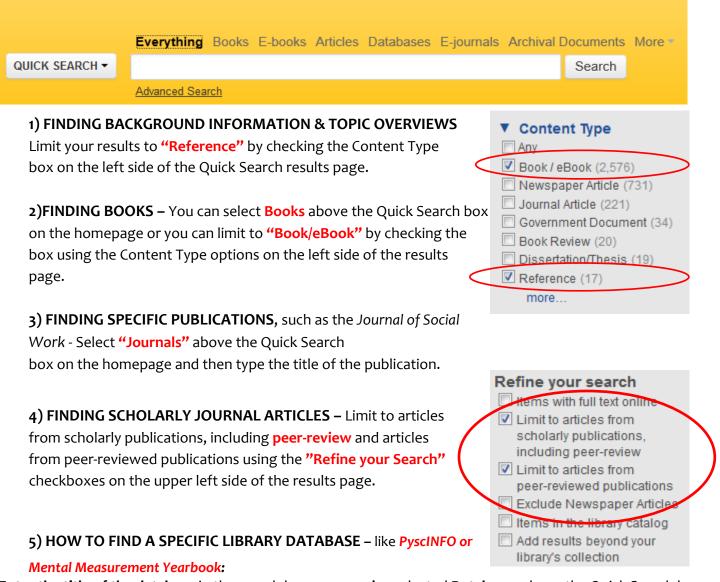

**Enter the title of the database** in the search box once you've selected **Databases** above the Quick Search box on the homepage. \*\*If you search for a database by name when Everything is selected you will get articles and reviews written about that database instead of gaining access to the database.

|                | Everything Books E-books Articles Databases Journals Archival Documents More |        |
|----------------|------------------------------------------------------------------------------|--------|
| QUICK SEARCH ▼ | Jstor                                                                        | Search |
|                | Advanced Search                                                              |        |